## **Local Rayserver**

This page provides information on the Local Rayserver Node in V-Ray for Blender.

## **Overview**

## **UI Path**

||Node Editor|| > **Add** > **Geometry** > **Local Rayserver**

## **Node**

**Geometry** – **An output slot for the Local Rayserver material.**

**Source Geometry** – **An output slot for the source geometry.**

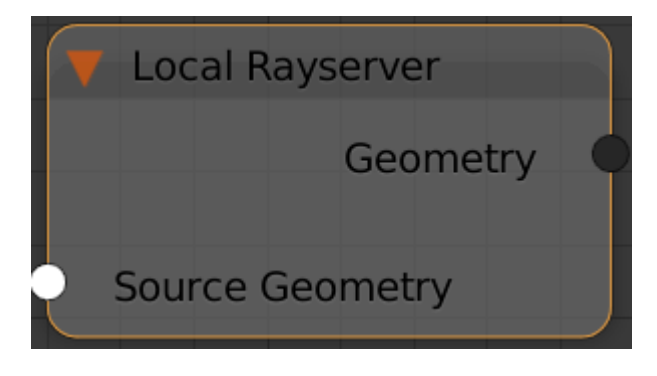